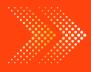

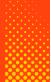

# ACCOUNTS

# **BOOKS - ARYA ACCOUNTS (HINGLISH)**

# BOOKS OF ORIGINAL ENTRY - SPECIAL PURPOSE SUBSIDIARY BOOKS

# Illustration

**1.** Enter the following transactions in the Purchase Book of Pawan Electric Store, New Delhi assuming CGST @6% and SGST @6% :

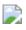

**2.** Enter the following transactions in the Purchase Book of Superior Cloth House, New Delhi, assuming CGST @ 2.5% and SGST @ 2.5%. :-

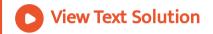

3. Prepare a Sales Book from the following transactions of

Navketan Furniture House, Ludhiana (Punjab) assuming CGST

@6% and SGST @6% :-

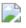

View Text Solution

**4.** Record the following transactions in the Sales Book of Ganesh Electronics, Kolkata (West Bengal) assuming CGST @9% and SGST @9% :

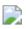

View Text Solution

5. Enter the following transactions in the Purchases Return

Book of Goving Traders, New Delhi, assuming CGST @6% and SGST @6% :-

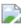

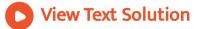

**6.** Prepare Sales Return Book in the Books of Ram Lal & Co., Hisar (Haryana) from the following transactions assuming CGST @6% and SGST @6% :-

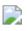

View Text Solution

7. Prepare Return Books of M/s Gupta Brothers, Jaipur (Rajasthan) from the following transactions assuming CGST @6% and SGST @6% :-

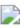

View Text Solution

8. Record the following transactions in the 'JOURNAL PROPER'

of M/s Mukesh Traders :

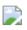

View Text Solution

**9.** Enter the following transactions of Kumar Bros. in appropriate Subsidiary books:

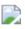

View Text Solution

**10.** Mention the subsidiary books in which the following transactions are recorded along with reason thereof :

(i) Purchase of furniture on credit for use in shop.

- (ii) Sale of goods on credit.
- (iii) Goods returned by Debtors.
- (iv) Purchase of stock on credit.
- (v) Providing for interest on capital to proprietor.
- (vi) Goods returned to creditors.
- (vii) Bill accepted by proprietor from creditor.
- (viii) Sale of goods for cash.

View Text Solution

Very Short Answer Questions

1. What is a purchase book?

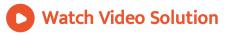

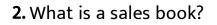

**Watch Video Solution** 

3. Give one point of distinction between Purchases Book and

Purchases Account.

Watch Video Solution

4. What is a debit note?

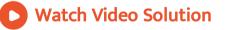

5. What is a credit note?

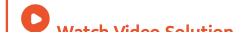

6. Mention two transactions which are recorded in Journal

Proper.

Watch Video Solution

7. An old machinery was sold to Manish for Rs. 56,000. Name

the book in which this entry will be recorded.

View Text Solution

**8.** 'When a Sales Book is maintained, there is no need to open Sales Account in the Ledger''. Do you agree?

Watch Video Solution

# **Objective Type Question Match**

1. Match the transactions in column I with relevant

subsidiary books in column II

Column I

- (i) Credit purchases
- (ii) Depreciation
- (*iii*) Goods returned to Alisha
- (iv) Trade discount allowed

A. (i)-(A), (ii)-(B), (iii)-C, (iv)-D

B. (i)-(D), (ii)-(C), (iii)-B, (iv)-A

C. (i)-(B), (ii)-(D), (iii)-A, (iv)-C

D. (i)-(D), (ii)-(C), (iii)-A, (iv)-B

#### Answer: D

Column II

- (A) Return outward Book
- (B) Sales Book
- (C) Journal proper
- (D) Purchase Book

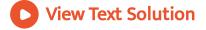

**Choose The Best Alternate** 

**1.** Purchase book is used to record :

**Option1 Purchases of goods** 

**Option2 Credit Purchases of goods** 

**Option3 Credit Purchases of asset** 

**Option4 All credit Purchases** 

A. Purchases of goods

B. Credit Purchases of goods

C. Credit Purchases of asset

D. All credit Purchases

## Answer: B

**Watch Video Solution** 

2. Debit notes issued are used to prepare :

**Option1 Purchases Return Book** 

**Option2 Sales Return Book** 

**Option3 Purchases Book** 

**Option4 Sales Book** 

A. Purchases Return Book

B. Sales Return Book

C. Purchases Book

D. Sales Book

# Answer: A

**Watch Video Solution** 

3. ..... Is not a subsidiary book

**Option1 Purchase Return Book** 

**Option2 Purchase Book** 

**Option3 Ledger** 

**Option4 Sales Book** 

A. Purchase Return Book

B. Purchase Book

C. Ledger

D. Sales Book

# Answer: C

**Watch Video Solution** 

**4.** Recording is made in purchases book :
Option1 After deducting trade discount
Option2 After adding trade discount
Option3 After deducting cash discount
Option4 After adding cash discount

A. After deducting trade discount

B. After adding trade discount

C. After deducting cash discount

D. After adding cash discount

# Answer: A

**Watch Video Solution** 

5. Debit Note is the source of writing :

Option1 A debit entry in an Account:

Option2 A sale to a person:

**Option3 Sales Return Book:** 

**Option4 Journal Proper** 

A. A debit entry in an Account

B. A sale to a person

C. Sales Return Book

D. Journal Proper

# Answer: A

**Watch Video Solution** 

6. A separate column is made for 'Credit Note No'. In

**Option1 Purchase Book** 

**Option2 Sales Book** 

**Option3 Purchases Return Book** 

**Option4 Sales Return Book** 

A. Purchase Book

B. Sales Book

C. Purchases Return Book

D. Sales Return Book

# Answer: D

**Watch Video Solution** 

7. The total of Purchase Return Column of Purchases Return book will be posted to the : Option1 Debit of Purchases A/c

Option2 Credit of Purchases A/c

Option3 Debit side of Purchases Return A/c

Option4 Credit side of Purchases Return A/c

A. Purchase Return A/c - Debit

B. Purchase Return A/c - Credit

C. Purchases A/c -Debit

D. Purchases A/c - Credit

### Answer: B

**Watch Video Solution** 

**8.** Total of Sales Return Column in the Sales Return Book is posted to :

Option1 Sales A/c - Debit

Option2 Sales A/c - Credit

Option3 Sales Return A/c - Debit

Option4 Sales Return A/c - Credit

A. Sales A/c - Debit

B. Sales A/c - Credit

C. Sales Return A/c - Debit

D. Sales Return A/c - Credit

# Answer: C

**Watch Video Solution** 

9. In case lesser amount is recorded in sales invoice by

mistake, then a ...... Is sent

**Option1 Debit Note** 

**Option2** Credit Note

**Option3 Cash Note** 

**Option4 Debit or Credit Note** 

A. Debit Note

B. Credit Note

C. Cash Note

D. Debit or Credit Note

# Answer: A

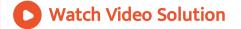

10. A trade entered into following transactions. As a result, total of Purchase Column in the Purchases Book will be :
(i) Goods purchased from Gaurav Rs. 8,000
(ii) Goods Purchased from Sudhir for Cash Rs. 10,000
(iii) Goods purchased from Kamal on credit Rs. 25,000
(iv) Machinery purchased from Dinesh on credit Rs. 40,000

A. Rs. 83,000

B. RS. 73,000

C. Rs. 33,000

D. Rs. 25,000

# Answer: C

**D** View Text Solution

**11.** Goods taken away by the proprietor from business for his personal use will be recorded in :

A. Purchases Book

B. Sales Book

C. Purchases Return Book

D. Journal Proper

Answer: D

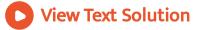

**12.** Recording is made in Journal Proper of :

**Option1 All transactions** 

Option2 Those transactions which are not recorded in any

subsidiary book.

**Option3 All cash transactions** 

**Option4 All credit Transactions** 

A. All transactions

B. Those transactions which are not recorded in any

subsidiary book.

C. All cash transactions

D. All credit Transactions

Answer: B

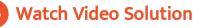

13. Recording is made in Journal Proper of :

A. Opening Entries

**B.** Closing Entries

C. Adjustment Entries

D. All of the above

#### Answer: D

View Text Solution

**14.** The balance of sales column in the sales day book is Rs. 30,000. Rs. 5,000 were recovered from debtors. Then balance of sales column will be transferred by which amount?

A. Rs. 25,000

B. Rs. 30,000

C. Rs. 20,000

D. Rs. 35,000

Answer: B

View Text Solution

15. A note sent by buyer on return of goods is

**Option1 Credit Note** 

**Option2 Return Note** 

**Option3 Debit Note** 

**Option4 None of these** 

A. Credit Note

B. Return Note

C. Debit Note

D. None of these

#### Answer: C

Watch Video Solution

16. Goods sold for Cash Rs. 25,000 plus 12% IGST. Sales A/c

will be credited by : Rs. 22,000

A. Rs. 22,000

B. Rs. 25,000

C. Rs. 28,000

D. None of these

#### Answer: B

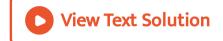

# 17. Purchase of furniture on credit should be recorded in

A. Journa

B. Purchase Book

C. Cash Book

D. Journal Proper

Answer: D

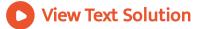

**18.** A ..... is sent to a supplier when we return goods.

Option1 Debit Note

Option2 Credit Note

**Option3** Proforma Invoice

**Option4 None of these** 

A. Debit Note

B. Credit Note

C. Proforma Invoice

D. None of these

#### Answer: A

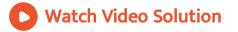

**1.** Prepare a Purchase Book in the books of M/s Modern Furniture House, Lucknow (U.P) from the following transactions assuming CGST (26% and SGST (26% :-

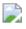

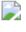

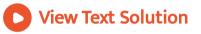

**2.** M/s Ram Narain & Sons of Kerala, who are dealers in readymade garments, purchased the following :-

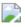

Prepare Purchase Book assuming CGST @9% and SGST @9%.

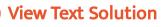

**3.** Record the following transactions in the Sales Book of Ganesh & Co. of Jaipur (Rajasthan), who deal in Furniture. Assume CGST @6% and SGST @6% :-

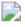

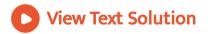

4. Record the following transactions in the Sales Book of M/s

Ajanta Electronics, Ranchi (Jharkhand) assuming CGST @9%

and SGST @9%:

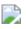

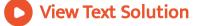

5. Write up Return Outward Book of Malthotra & Co., Bhiwani (Haryana) from the following transactions assuming CGST @6% and SGST @6% :-

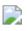

View Text Solution

**6.** Enter the following transactions in the Returns Inward Book of Anand Cloth House Ajmal Khan Road, Mathura (U.P.) assuming CGST @2.5% and SGST @2.5% :-

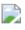

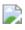

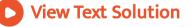

**7.** Prepare Returns Inward and Returns Outward Books from the following in the books of Modern Shoes, Kolkata (West Bengal) assuming CGST @6% and SGST @6% :-

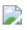

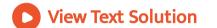

8. Enter the following transactions in the 'Journal Proper' of

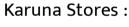

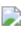

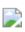

View Text Solution

9. Record the following transactions of Keshav Bros. in the

proper books :

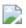

View Text Solution

10. Name the books of original entry where the following

transactions will be recorded with reasons thereof :

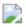

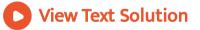

**Additional Questions** 

1. Prepare the purchase book of M/s Shiv Stationers from the

# following :

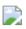

View Text Solution

2. From the following particulars prepare the Purchases Book

of Rama Book Store :

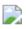

View Text Solution

3. Enter the following transactions in the Sales Book of M/s

Sri Ram & Sons, Kolkata :-

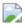

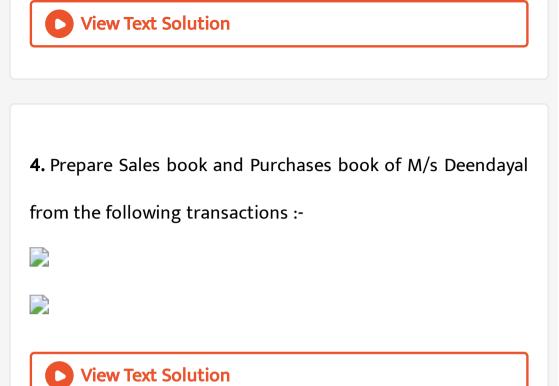

5. Following transactions were recorded in the books of Darshan Traders :-

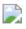

You are required to prepare (i) Purchase Book, (ii) Sales Book,

(iii) Purchase Return Book, and (iv) Sales Return Book.

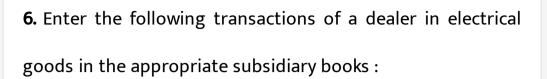

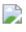

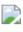

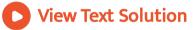